## Vectors

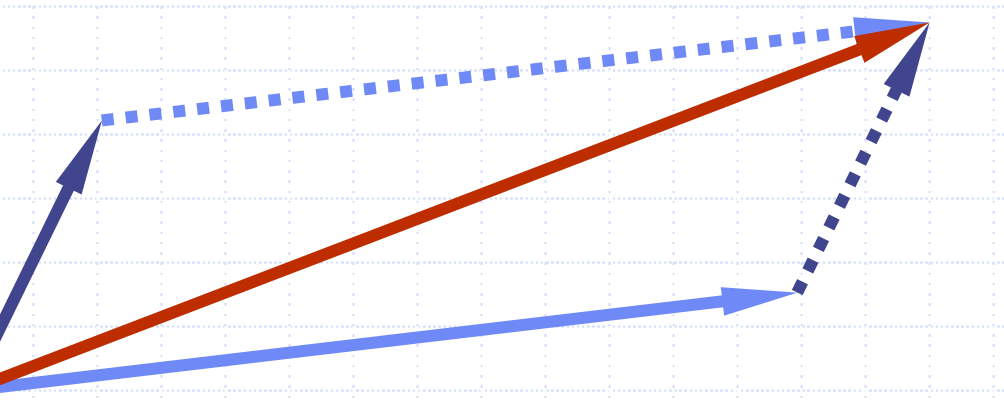

# Outline and Reading

### ◆The Vector ADT (§5.1.1) Array-based implementation (§5.1.2)

# The Vector ADT

- The Vector ADT extends the notion of array by storing a sequence of arbitrary objects
- ◆ An element can be accessed, inserted or removed by specifying its rank (number of elements preceding it)
- ◆ An exception is thrown if an incorrect rank is specified (e.g., a negative rank)
- ◆ Main vector operations:
	- **E** elemAtRank(int r): returns the element at rank r without removing it
	- **FreplaceAtRank(int r, Object o):** replace the element at rank r with o
	- insertAtRank(int r, Object o): insert a new element o to have rank r
	- removeAtRank(int r): removes the element at rank r
- ◆ Additional operations size() and isEmpty()

6/16/2003 5:22 PM **Sectors** 3 and **Vectors** 3 and 3 and 3 and 3 and 3 and 3 and 3 and 3 and 3 and 3 and 3 and 3 and 3 and 3 and 3 and 3 and 3 and 3 and 3 and 3 and 3 and 3 and 3 and 3 and 3 and 3 and 3 and 3 and 3 and 3 an

## Applications of Vectors

#### ◆ Direct applications

**Sorted collection of objects (elementary** database)

#### Indirect applications

- Auxiliary data structure for algorithms
- **Examplement of other data structures**

### Array-based Vector

Use an array *V* of size *N* A variable *n* keeps track of the size of the vector (number of elements stored) Operation *elemAtRank* ( *<sup>r</sup>*) is implemented in *O*(1) time by returning *V*[ *r* ]

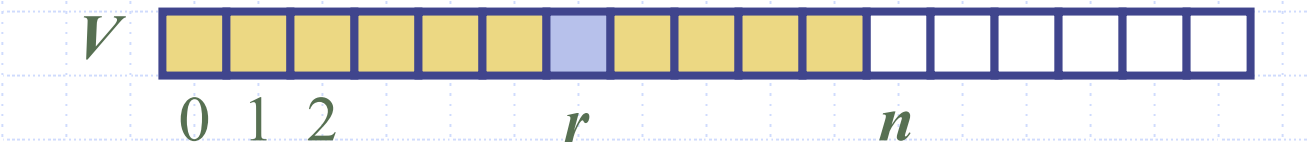

### Insertion

- In operation *insertAtRank*(*r*, *o*), we need to make room for the new element by shifting forward the *n* − *r* elements  $V[r], ..., V[n]$  $\pm 1]$
- In the worst case (*<sup>r</sup>*  $= 0$ ), this takes  $O(n)$  time

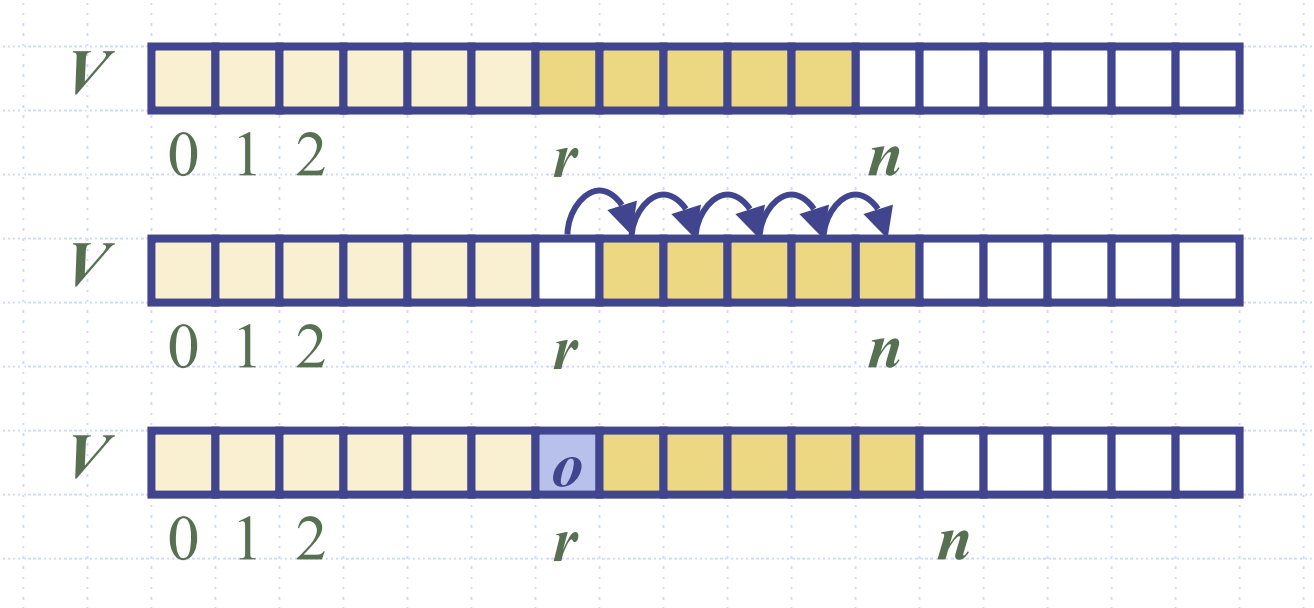

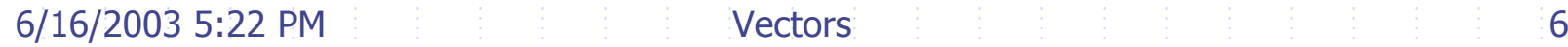

### Deletion

In operation *removeAtRank* ( *<sup>r</sup>*), we need to fill the hole left by the removed element by shifting  $\mathbf{b}$  ackward the  $n-r-1$  elements  $V[r+1],...,\,V[n]$  $\div 1]$ In the worst case (*<sup>r</sup>*  $= 0$ ), this takes  $O(n)$  time

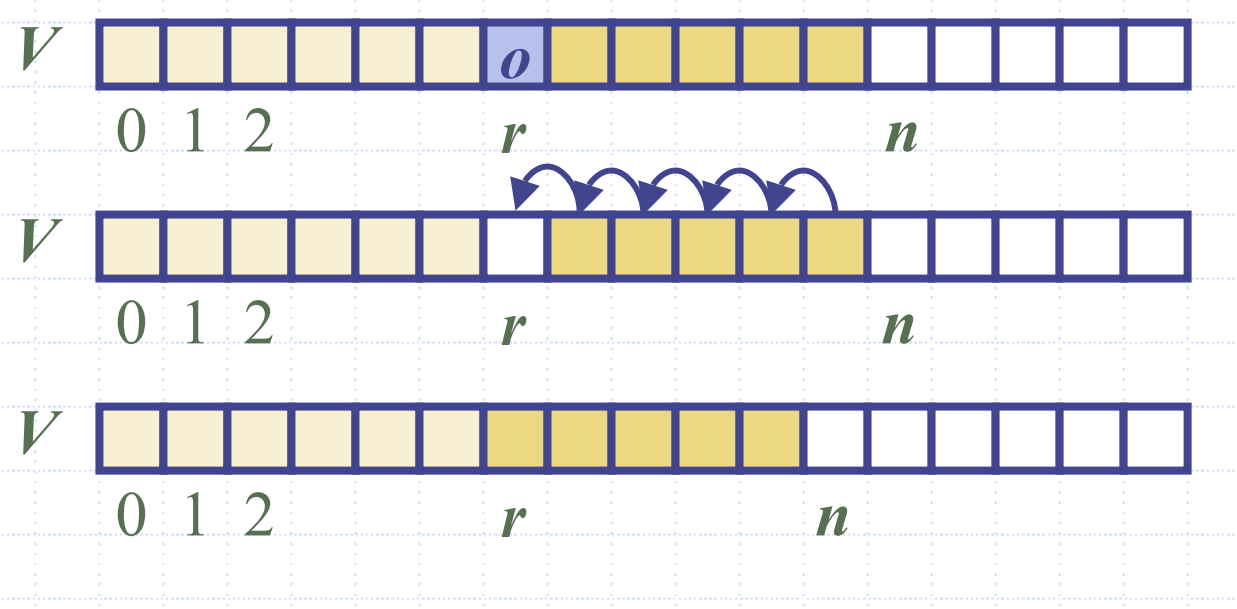

## Performance

- In the array based implementation of a Vector
	- **n** The space used by the data structure is  $O(n)$
	- *size*, *isEmpty*, *elemAtRank* and *replaceAtRank* run in *O*(1) time
	- *insertAtRank* and *removeAtRank* run in  $O(n)$  time
- $\textcolor{blue}{\blacklozenge}$  If we use the array in a circular fashion, *insertAtRank*(0) and *removeAtRank*(0) run in *O*(1) time
- In an *insertAtRank* operation, when the array is full, instead of throwing an exception, we can replace the array with a larger one